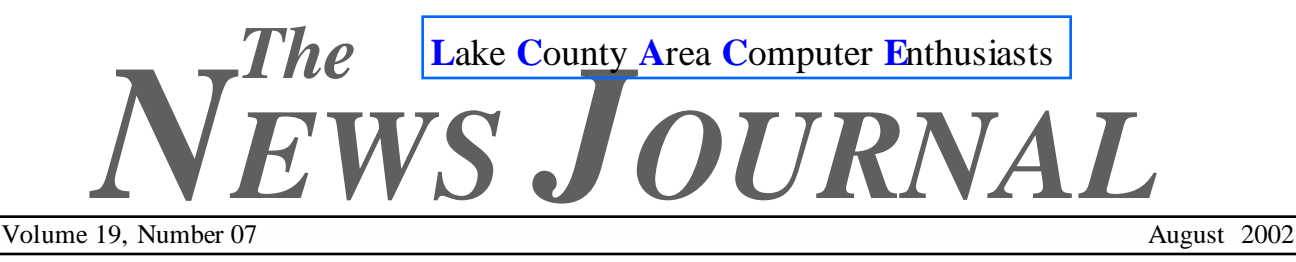

# "Members Helping Members"

# This Months Demostration For Linux

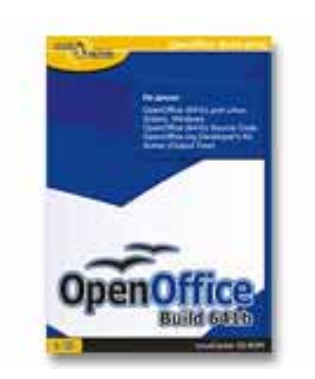

Presented By

Mr. Lester Larkin

pen Office

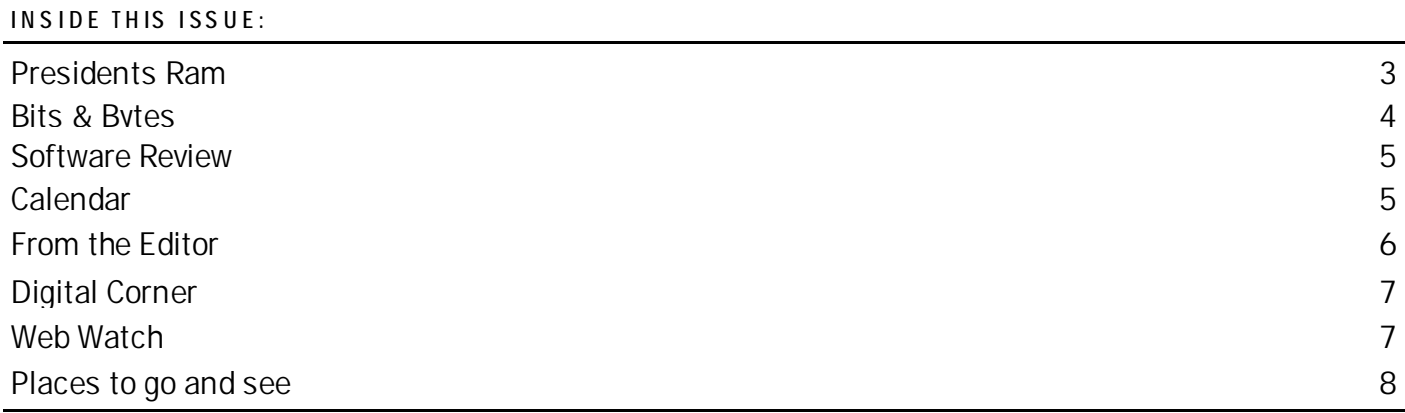

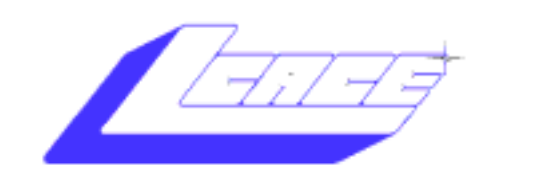

**Lake County Area Computer Enthusiasts**

### *Board of Directors 2002-2003*

 **LINDA BUSCH ………………………. President president@lcace.org** 847.546.6728

I

 **MIKE McENERY .........................Vice President vicepresident@lcace.org** 847.571.7258

 **TERRI HANLON………………………Secretary secretary@lcace.org** 

 **DWIGHT (J.J.) JOHNSON………….Treasurer treasurer@lcace.org** 847.623.3815

 **LESTER LARKIN…………………....Programs programs@lcace.org** 

 **Jim Rutledge………………………...Membership membership@lcace.org** 

 **Robin Seidenberg……………….Public Relations pr@lcace.org** 

*The L.C.A.C.E. News Journal* is published eleven times annually. Members are encouraged to submit contributions and will be acknowledged in this newsletter.

Permission is granted to reproduce any or all parts of this newsletter in other User Group publications, provided that credit is given to L.C.A.C.E. and the individual author(s).

*The News Journal* is produced using a **Dell Dimension 4100 Computer,** Lexmark X83 scanner using **MS Publisher 2002** software. Graphics editing and artwork provided by *Pegasus Enterprises.* Photos taken **w/ Olympus D-400 Zoom Photo PC** digital camera. Printing is done on an **Epson Stylus Color 880 Printer**, and Adobe Acrobat for PDF conversion.

**Lake County Area Computer Enthusiasts L.C.A.C.E. c/o Group Ambassador 409 S. Elmwood Ave. Waukegan, Illinois 60085-5219** 

#### **Membership**

Membership for L.C.A.C.E is open to all individuals and families interested in personal computing. Annual dues are \$20.00 per individual/family. Associate membership is only \$10.00 (out of state, unable to attend meetings). Membership includes a one year subscription to the L.C.A.C.E. News Journal and access to all club libraries and functions. Applications for membership may be obtained at the monthly meeting, by request on the club Hotline and are now available on our WEB site at - http://www.lcace.org

#### **Meetings**

L.C.A.C.E. meetings are held on the second Saturday of each month at the Grayslake Area Public Library 100 Library Lane, Grayslake, Illinois. The meeting location opens at 12:00 a.m., the formal meeting begins at 12:30p.m. All meetings are open to the public. Bring a friend!

#### **Advertising**

Ad rates per issue: Full page - \$25, Half page - \$15, Quarter page - \$10, Business Card - \$5. Discounts are available on advance purchase of multiple issues. Please send camera-ready copy and payment to the club address by the 21st of the month preceding publication. For more information on ad pricing, please call our Hotline. Ads are FREE to all paid members.

#### **Notice**

L.C.A.C.E WILL NOT CONDONE or knowingly participate in copyright infringement of any kind. The L.C.A.C.E. News Journal is published by and for L.C.A.C.E. members. Opinions expressed herein are those of the individual authors and do not necessarily reflect the opinion of L.C.A.C.E., the membership, the Board of Directors, and/or our advertisers.

### Presidents Ram

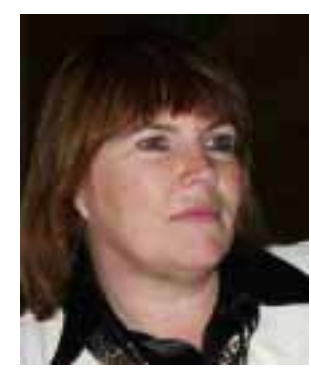

#### **A VISIT TO THE COMPETITION (?)**  by President Busch

July was a dry month for those of us who love our computers – no Computer Country Expo and no Lake County Area Computer Enthusiasts meeting either. To make up that huge gap and to

keep the computer withdrawals away, J.J., Mike and I decided to attend the meeting of The Northwest of Us (a suburban Chicago Macintosh computer user group) at the Holiday Inn, Rolling Meadows, IL on Saturday, July 13, 2002.

The Northwest of Us meets the same day as we do – the second Saturday of the month. That makes it difficult for us to accept the numerous invitations we have received to attend their meeting. How did we get invited, you ask? The Mac group persons the table next to us at CCXPO.

The three of us opted not to attend the SIG or the new Mac user class that started at 8:30 a.m. and went for the main meeting at 10:00 a.m. We arrived a little early to make sure we could check in and talk to Barry (Crenshaw) and Debbie (Abbott), our invitees.

We checked in as guests and were very warmly greeted by Barry and Debbie. This was the first time Mike and I had attended one of their meetings. Yes, Mike and I were virgins. J.J. had attended a meeting before.

I was impressed with the number of attendees – members and guests. Barry says there are usually about 100 people in attendance. This meeting was no exception. There are tables set up all around the perimeter of the big meeting room. These tables are set up for: Public Domain Library

> Membership Renewal(s)/Guest(s) Sign-in Member's Only Raffle Video Rental Library Boot Camp Registration Swap Fest CD of the Month Sale Newsletter Display

The meeting started right on time. The Vice-President Jeff Scheithe made a few announcements before the actual presentations began.

One of the members had attended the Mac Hack convention (for lack of a better word to call this group). Jonathan "Wolf" Rentzsch gave a power point presentation that was excellent. The theme of the convention was Dogcow – the icon. Each of the attendees could submit some kind of hack program that had to be done right there at the convention. They would literally spend three days and three nights working on the submissions. Out of 63 that were seen, Jonathan came back with 43. Of those 43 he presented the 19 that he got to work.

The submissions were excellent considering they had to be of absolutely no value to anyone whatsoever. If they were too good and made sense, they were thrown out of the competition.

One of the hacks that I remember was a Space Invaders Atari-like game. The dogcow was shooting bones at the alien ships. Another one had the dogcow turn into a straight line when you turned him sideways. If you'd like to know more about the hack, ask J.J. and/or Mike.

Webmaster Barry did a walk through The Northwest of Us' website. It is award winning and very well done – not that ours isn't, mind you.

One of the members gave a little slide show of the info she had included on the CD of the Month and another member talked about the videos available for rent.

At 12:15 there was a 20 minute break. This was when guests are asked to step over to the corner of the room for a little spiel on the advantages of joining the group. No we did not go to the corner of the room.

After the intermission there was a formal question and answer period. It seemed to be a good session. I couldn't really relate to a lot of the questions, but J.J. seemed to know more than he should( $\circledcirc\circ$ ).

The member's only raffle was conducted, but, again, didn't interest us. We couldn't win.

There were final announcements and the meeting adjourned around 1:15.

Page 3

Just like our meetings, arrangements were made to meet some of the people at the meeting for lunch at a local restaurant. That's when the techy talk took over. The husband and wife J.J. and I were sitting with talked way over my head. Again, J.J. held his own.

I was impressed by the organization of the organization. The meeting was conducted much the same as ours, but lasted longer. The group does have some aspects that we could do with our group, especially when we have more members. One of the aspects was the CD of the Month. We could do that. Right now we are limited by the number of members we have and the size of our meeting room as to what we can do.

All in all, it was a very enjoyable day. What do you think, J.J. and Mike?

### Smile

A computer was something on TV From a science fiction show of note. A window was something you hated to clean, And ram was the father of a goat. Meg was the name of my girlfriend, And gig was a job for the nights. Now they all mean different things, And that really mega bytes. An application was for employment; A program was a TV show; A cursor used profanity; A keyboard was a piano. Memory was something that you lost with age. A CD was a bank account. Compress was something you did to the garbage, Not something you did to a file. And if you unzipped anything in public, You'd be in jail for a while. Log on was adding wood to the fire. Hard drive was a long trip on the road. A mouse pad was where a mouse lived, And a backup happened to your commode. Cut you did with a pocket knife; Paste you did with glue. A web was a spider's home, And a virus was the flu. I guess I'll stick to my pad and paper, And the memory in my head. I hear nobody's been killed in a computer crash, But when it happens they wish they were dead. -Author unknown

## **Bits & Bytes**

#### **How Many Songs Fit On a 100GB CD?**

A 100-gigabyte disk has been developed by researchers in Taiwan. It is compatible with both CD and DVD technology. The disk is read with the traditional red laser. Other advanced DVD technologies use a blue laser.

The disk allows red lasers to make smaller recording marks than usual on the disk. Because the marks are so small, they can be packed close together.

Current types of CD and DVD drives can read the disks. They just require changes in their chipsets. The disks are expected to be on the market in 2004.

#### **Microsoft Picture It!**

#### **Publishing Platinum 5th Anniversary Edition**

Customize cards from commercial artists, use rich photo-editing tools, and discover many new ways to make outstanding print and web projects. http:// shop.microsoft.com/Referral/Productinfo.asp?  $siteID=11379$ 

#### **PowerToys XP**

The popular Windows XP Powertoys are a collections of tools and additional programs that developers worked on after Windows XP was released. They add fun and functionality to the Windows experience. The tools are: Open Command Window Here, Alt-Tab Replacement, Tweak UI, Power Calculator, Image Resizer, CD Slide Show Generator, Virtual Desktop Manager, Taskbar Magnifier, HTML Slide Show Wizard and Webcam Timershot. For more information, visit: http:// www.m icro so ft.co m/win do wsx p /pro /do wn loads/

#### powertoys.asp **FOR SALE**

#### **HyperData Notebook Computer**

Features indude Pentium 120MHz, CPU, 24MB RAM, a 2GB hard drive, 12.1" TFT display, 4X Max CD-ROM, Windows 98 installed. Case shows some bruises, computer in good working order. Asking \$125.00 Additional CardBus Modem \$25.

Contact J.J. Johnson at 847.623.3815 or jj1450xl@megsinet.net

### Software Review

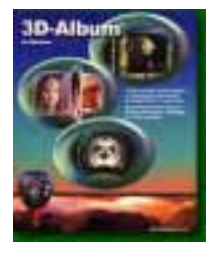

### *3D-Album*

By Sammy D. Katz If you are look for a quick an easy way to put together a slideshow presentation or a screensaver but don't have time to learn a confusing program then *3D-*

*Album* is perfect for you. Its take just a few minutes from start to finish if you just follow three simple steps. 1. **Select A Photo Folder** – Select the folder that contains all the photos that you would like to include in the photo album.

2. **Select A Presentation Style** – *3D-Album* comes with numerous preset presentation styles. If you see nothing that you like you can always log onto their website to download the latest styles.

3. **Build the Presentation** – Press the "build" button to instantly create a stand-alone program or a screensaver that will play your slideshow.

3D Album has an astounding collection of over 60 realistic 3D presentation styles, and growing number of new styles available free for downloading each week at www.3d-album.com. The sideshows can use an unlimited number of photos. You can retrieve photos from subfolders on your hard drive, and there is no pauses or breaks in the animation when new photos are loaded If you wish to add background music or other sound files to play with the photos. 3D-Album not only supports MP3s, but several other formats (i.e. wma, midi, wav, and aif) Many of the styles allow you to add a personal touch with voiceover and text narration for each photo.

Once you have selected from the 20 stylish application skins and styles for your slideshow, you can build a stand-alone executable slideshows, screensavers, HTML pages, ZIP files, or self-expandable EXE files. I did have some problems creating a screensaver, but the stand-alone applications works very well. Like many of these presentation programs, you should take into consideration what computer configuration the end user has. Although the minimum requirements suggest a 200Mhz system, I've encounter problems on systems with less than 500Mhz. On some computers, the 3D animation may be slow whereby you may need to update your video card or drivers Also make sure your video card supports Open GL. In some cases, you may just need to reduce the quality of the picture within the program.

The Album Mixer allows you to display several presentations with different styles and play them in a sequential or random order for a selected amount of time. The downloads are small file and easy to install on your computer.

Personally, I could only see myself using this program to make a screensaver for my personal computer and maybe a few birthday presentations for friends or family. The styles simply aren't professional enough for me to use them in a slideshow presentation such as at a wedding or an anniversary.

#### **System Requirements**

Windows 95, 98, ME, NT 4.0, 2000, or XP; PC with 200 MHz or higher clock speed, 64 MB RAM with Windows 95, 98, ME, or NT 4.0, 128 MB RAM with Windows 2000 or XP, 3D graphics accelerator with 16 MB RAM, compatible with OpenGL, 100 MB free hard-disk space.

Price: \$39.95, Visviva Software: www.3dalbum.com,

# September's Demo *Snag-It*  Presented by Marshia Hobson

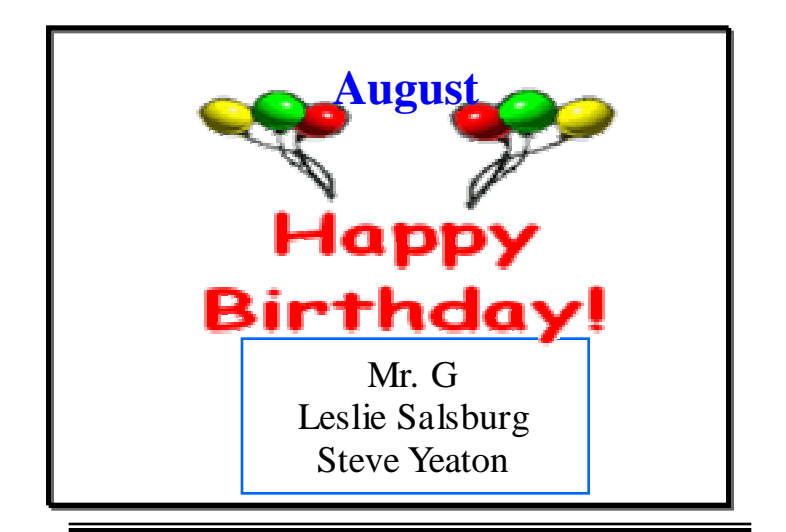

### From the editor

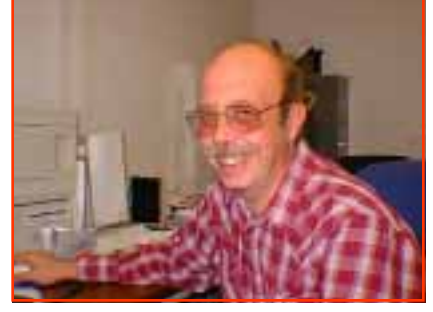

Hi all, I trust everyone is having a good summer.

Well it's hard to believe but I have been The News Journal editor for a year now and I

want to thank some people for their help.

First I would like to thank J.J., Sammy, Gypsy, and

Bob Carpenter for the articles they have contributed. If it wasn't for these characters their wouldn't be a News Journal. I would also like to thank my proof readers, Linda Busch, Corrine McEnery & Vic Falkner for without their help with spelling and punctuation I would have been totally lost.

 As you can see, it takes some doing to get this News Journal out each month, I could use your help also. Submission of articles, software/hardware reviews, anything computer related would sure be appreciated. (Remember I need them by the  $20<sup>th</sup>$  of each month).

 In place of our regular meeting (since there wasn't one this month) Linda Busch , J.J. Johnson and I took a field trip to visit our friends at "The Northwest of Us". This is a Chicago-land area Macintosh users group. We had a good time. It's interesting seeing how other groups do business. Maybe we can invade the Milwaukee group next.

 Well that's about all for this month, again *THANKS TO ALL FOR YOUR VALUABLE HELP* and I hope I can count on you in the future.

Happy Computing  $\odot$ 

M.j.

Extra Note: **I am going on vacation from August 16th till September 3rd. So any articles for the Sept. News Journal please have to me by the 10th. Thanks for your understanding. Mike** 

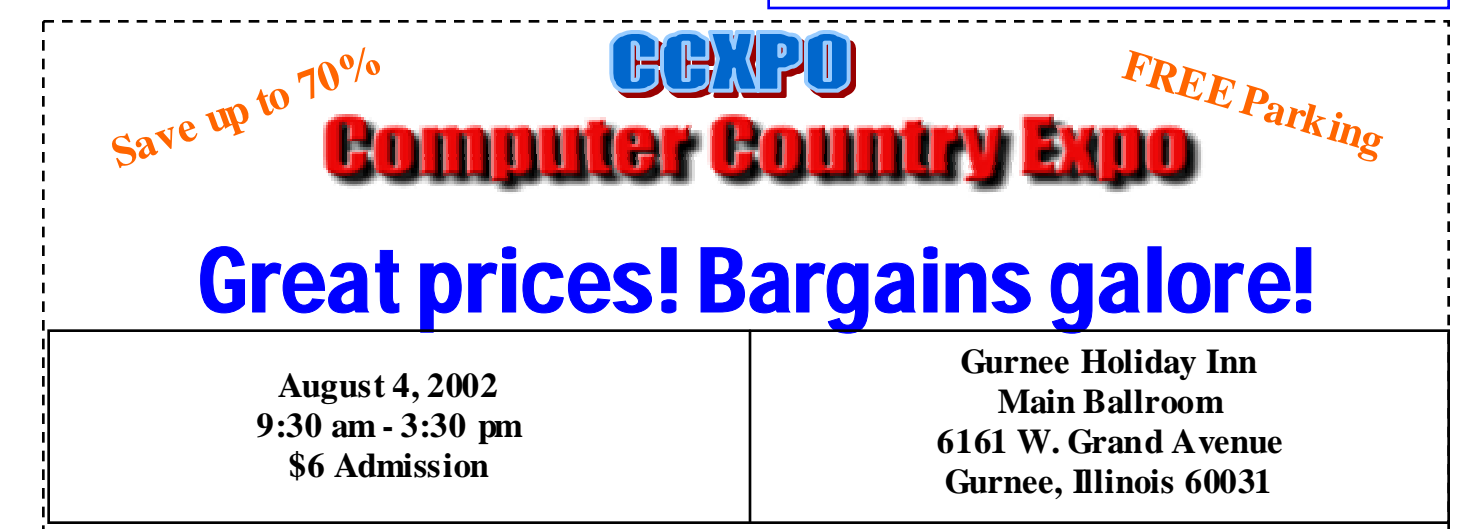

#### **www.ccxpo.com**

**All L.C.A.C.E. Members who present their membership card will receive a \$1 discount.** 

### Digital Corner

By J.J. Johnson

#### **Rechargeable Batteries & Chargers**

 Batteries are the lifeblood of your digicam. Many digicams use the AA-battery format. Sadly some digicams manufactures do not include the rechargeable type. You'll spend a hug amount of money on disposable batteries—it's the razor/razor blade syndrome.

 This is probably a bad marketing ply to save money. So, Make it a high priority to go out and purchase TWO sets of rechargeable batteries-and not just any rechargeable. The current standard is Nickel Metal Hydride (NiMH). They last longer than the Nickel Cadmium (NiCad) variety.

 A couple of years ago, you had to look hard to find the NiMH type. Now, they are commonly found in most electronics stores, and even Eveready (www.eveready.com) now offers a variety of NiMH battery packs with charger. Sam's Club carries the Eveready charger and 4-batteries for \$20. Oh, in case you wondering, the reason for TWO complete sets of batteries should be obvious – one for shooting and the second one for WHEN the primary set gives up! In other words, opt for uninterruptible shooting!

 Of courts, if your digital camera uses a lithium-ion or other propriety type battery, you've got no choice but to purchase a second one from the camera manufacturer, usually as a steep price. But again, consider in an investment to guarantee long-lived shooting.

### Web Watch

**GOING DIGITAL – PRINTING AT HOME** This month, learn all about the best techniques for printing your images without wasting time or money. http:// www.acdsystems.com/English/Community/ ColumnsArticles/GoingDigital/digital-2002- 06-26.htm

#### **A FRIEND OF A FRIEND OF A FRIEND...**

There's a theory that all of us are linked by just a few people. This is called, variously, the Small World Phenomenon and the Six Degrees of Separation.

Now , thanks to the Internet, the Sociology Department at Columbia University is testing the theory. It has selected target people. Now , it is recruiting people to test the theory.

It w orks this way: A participant sends an e-mail to an acquaintance, w ho forwards it to another person. This continues until it reaches someone w ho knows the target person. The profs w ant to see how many acquaintances it w ill take to link the first person to the target. This sounds like a fun experiment. And you can participate. Check it out and sign up at:http:// smallw orld.sociology.columbia.edu/

#### **SHARING DIGITAL PHOTOS**

Sharing digital photos has never been easier w ith Windows XP Professional. http:// www .microsof t.com/w indow sxp/expertzone/ default.asp

From the "My Pictures" folder you can now , order copies of your photos, print a variety of sizes directly on your printer, easily post your photos to a web site and easily burn your photos onto a CD. So upgrade to Windows XP Professional for the easiest w ay to share digital memories. Get Window s XP Professional at a retailer near you. Learn more at: http://www.microsoft.com/w indowsxp/ expertzone/default.asp

#### **SIZE DOESN'T MATTER**

The w orld's smallest Web site is the size of an icon. But it contains games, a keyboard, a search engine and a Web cam. http://www.guimp.com

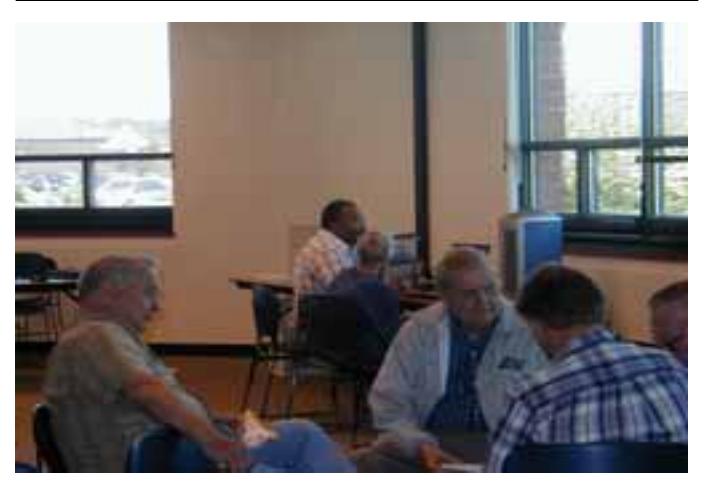

**Members Helping Members** 

## **Places to Go Thing's to see**

ATARI COMPUTER ENTHUSIASTS OF COLUMBUS OHIO

### **ANNUAL SALE AND SWAP**

September 14, 2002 9:00 a.m. – 3:00 p.m. EST Oakland Park Community Center 980 Lenore St. (Use E.N. Broadway or Cooke Rd. Exits East)

**All used Atari computers, game platforms, and electronics, etc.** 

**Vendor and Flea Marketers donations: \$6 per table (this includes admission for one person). Shoppers and onlookers: \$4 per person/families \$8 maximum. Further info:** 

**chwbrown@ee.net, rarenz@columbus.it.com**

**http://www.angelfire.com/oh4/acec/acec.html**

The Chicago FM Club presents

### RADIO EXPO 2002

September 21st & 22nd

Lake County Fairground

(Rts. 45 & 120)

### Grayslake, IL

Flea Market open both days at 6 AM. Exhibit Buildings open Sat 8 AM to 4 PM, Sun 8 AM to 3 PM

Newest amateur equipment from major manufactures. Computer hardware and software by leading distributors

3 large buildings (over 40,000 sq ft) for indoor flea market tables.

Advance tickets \$8 - At the Gate, \$10 - Good both days

Kids under 12 FREE

FREE PARKING.

visit web site at http://www.chicagofmclub.org

# *Members*

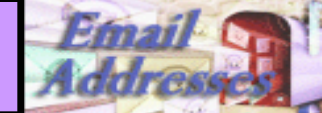

*The following is a listing of available LCACE members' E-Mail addresses***:** 

Ruth Donahue-Allisonr allison98@juno.com

Richard Graling mtndew@mc.net<br>Mr. G mrG3165@aol.co John Lawless Paul Schintgen paulj@theramp.net<br>Walter Sheets eddoc85@netzero.

Jim Ashworth Blue\_unicorn@netzero.com William & Diane Brumbachbbrumbach@cs.com<br>Linda Busch Bindashrub@juno.com lindashrub@juno.com Bob Carpenter cubs14@ripon.alumlink.com Tom Fitzsimmons tomfitzsimmons@juno.com<br>Jack Frost ifrost@megsinet.net jfrost@megsinet.net Mr. G mrG3165@aol.com<br>Phil Grimm porimm4@attbi.com pgrimm4@attbi.com Arnie Gudyka arngood1@juno.com Terri Hanlon Terhanlon @aol.com<br>Henry Henriksen bruisarandziggy@ao bruisarandziggy@aol.com Marshia Hobson marsgraphics@netscape.net<br>Dwight (J.J.) Johnson jj1450xl@ix.netcom.com Dwight (J.J.) Johnson jj1450xl@ix.netcom.com<br>Donna Kalinoski donnaleek@iuno.com donnaleek@juno.com Steve Kostelnik steve kostelnik@usa.net Lester Larkin LesLarkin @NetZero.net<br>John Lawless iav@iwc.net Mark McDonald markym36@aol.com<br>Mike McEnery mmcenery@core.com Mike McEnery mmcenery@core.com<br>John Nabors jog@nomad.net jog@nomad.net Lee Nordstrom Lee Nord@mw.sisna.com Marcia Rose Mrose74801@aol.com<br>James Rutledge jrutnet1@home.com James Rutledge jrutnet1@home.com Leslie Salsburg leslie164@juno.com<br>Paul Schintgen paulj@theramp.net eddoc85@netzero.net Gerald Straw ilotgks@concentric.net Grace Vogt gracemvogt@msn.com<br>Steve Yeaton biflyer9@bigfoot.com hiflyer9@bigfoot.com

**As much as we try, we do make errors. Please advise us if there is a mistake in your E-Mail address or if it is not included in this listing. Send E-Mail to editor@lcace.org with the additions and/or corrections. Thank you. This listing last updated – April 1, 2002**

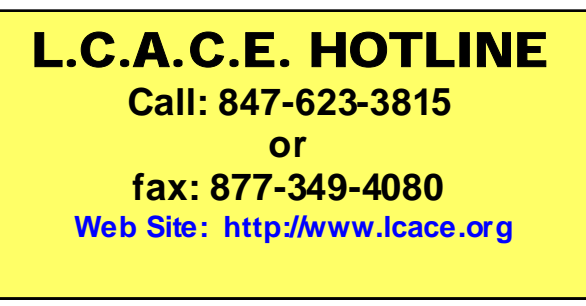

### **Member's Web Sites**

**If you have a Web Site And would like to Advertise it here E-mail Me editor@lcace.org** 

# TIME TO RENEW

**If it is time for you to renew your membership, please fill out a new Application and a Member's Profile Sheet. These forms can be obtained at the meetings or downloaded from our WEB site.** 

If you do not want your name published in the *News Journal*  for any reason, please e-mail me and I will respect your wishes.

### Your Advertisement could have been placed here.

**L.C.A.C.E.**  c/o Group Ambassador 409 S. Elmwood Ave. Waukegan, Illinois 60085-5219

### **See the** CLUB PICURES **at:**

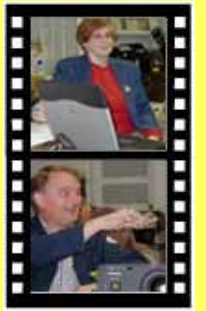

**Take a look, you just might see yourself.**

www.picturetrail.com/lcace

# *L.C.A.C.E Online*

*View our Site* **http://www.lcace.org** 

### **E-Mail Us At: Web-master**

### webmaster@lcace.org

**Sign the Guest Book and tell us what you think** 

- ♦ **LCACE E-mail addresses**
- **LCACE information**
- **LCACE history and pictures**
- **LCACE meeting, location and map**
- **LCACE members e-mail addresses**
- **LCACE online membership application**

### NEXT MEETING

August 10, 2002

Grayslake Public Library **1200—3:00pm** 

Meeting Room Opens 1200 General Meeting Starts 12:30

**This month:** 

**Open Office & Beginners SIG.** 

### L.C.A.C.E

*Lake County Area Compuer Enthusiasts* **409 Elmwood S. Ave. Waukegan, IL 60085**-**5215**

#### **ADDRESS CORRECTION REQUESTED**